N Akerele Vzumizi t  $16/MH501/021$ Computer Engineering  $EMC 881$ Assignment 1)  $\frac{d^2x + 5x + 6x = cost}{12}$  $\frac{d^{2}x + 5d^{2}y + 6x}{dt^{2}} = 0$  $C·F = m² + 5m + 6 = 0$  $m^2 + 3m + 2m + 6 = 0$  $m(m-3) + 2(m+3) = 0$  $(m+3)(m+2)=0$  $m = -3$  and  $m = -2$ <br> $\alpha = Ae^{-3t} + Be^{-3t} = C \cdot F$  $P.F F(x) = cost$  $x = A \cos f + B \sin f$  $Ax = -Asint + Bcos +$  $d^{2}x = -A\cos t - B\sin x$  $df^{2}$  $\frac{d^2x + 5dx + 6x - cos t \rightarrow 0}{dt^2}$  $C-Acos\frac{k-Bsin\frac{k}{2}+C-5Asin++5Bcos\frac{k}{2}+C6Acos\frac{k}{2}+C6Bsin\frac{k}{2}}{C00}$ Cust  $SACOI + SBsinI + TBcosI = cosP - SACOI + F$  $56$  sint + 56 cost = cost Comperming and collecting like form.  $-5A15B = 0$ 

 $\bar{\mathcal{A}}$  $\omega$  $\beta$  = 1  $6 = 70$  $SA+5B=$  $5A+5$  $=$  $U$  $5A + 2 = 1$ <br> $5A = 1 - 2$  $10A=1$  $P.E \ni \overline{\omega}$  cust of to sint  $(cost + sin t)$  $=$   $\frac{1}{10}$ Record, x = C.F + P.J.  $B^{-2}F$  $f$  to loost  $f$  sin  $\ddagger$  $\alpha$  $-3(-)$  $-24$  $(cosf + sinf)$  $+$  $\mathbf{I}$  $x =$  $|0\rangle$  $\sigma$  $\circ$ **PANDAL TA** 

 $x =$ 

 $\exp(-3*t)/10 - \exp(-2*t) + \cos(t) + \sin(t)$ 

 $tn =$ 

 $\circledcirc$  $0.0100$ 15.0000

```
xn =
```

```
 1/10
cos(1/100) - exp(-1/50) + exp(-3/100)/10 + sin(1/100)cos(15) - exp(-30) + exp(-45)/10 + sin(15)
```
 $\gt$ 

```
COPMMANDS
```

```
commandwindow
clear
clc
close all
syms t
x = 0.1*(exp(-3*t))-exp(-2*t)+cos(t)+sin(t)tn = [0; 0.01; 15]xn = subs(x, tn)figure (1)
plot(tn,xn)
grid on
grid minor
axis tight
xlabel ('t')
ylabel ('x')
```
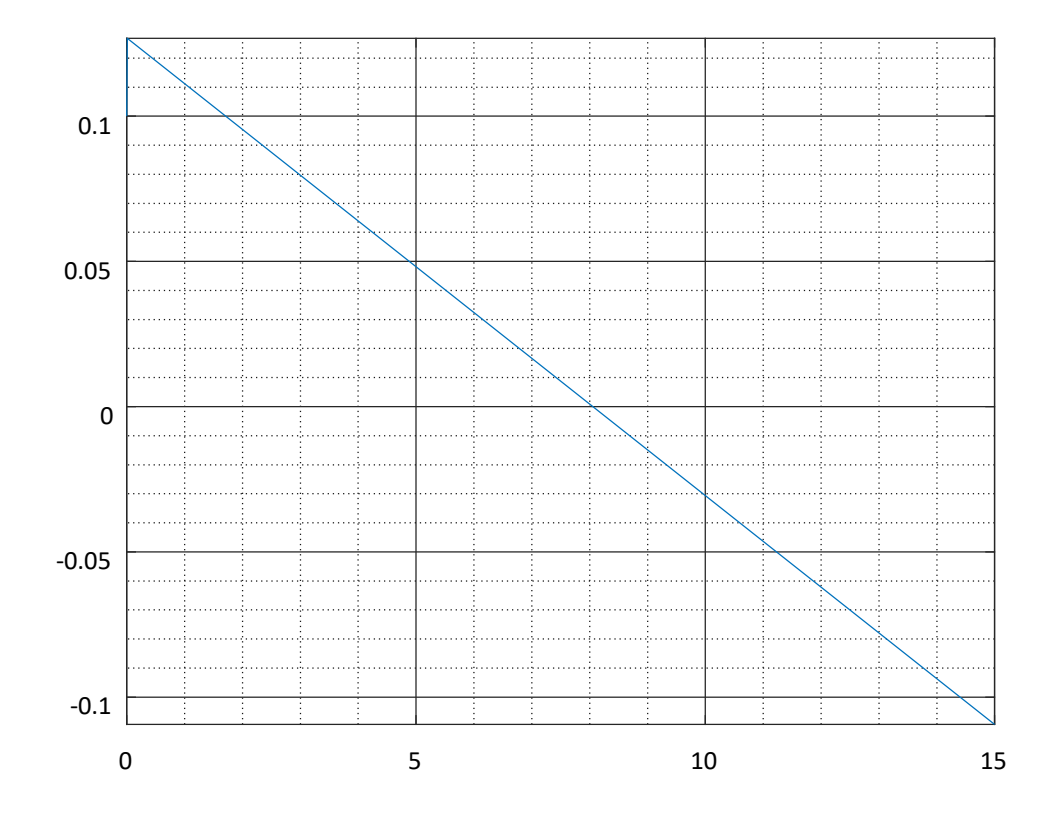